## **How to Resolve Error Codes for My PIXMA MG3220 / MG3222**

**Support.usa.canon.com/kb/index** 

When an error occurs you'll see one of two things:

- The orange lamp **stays on** (go to table 1).
- The orange lamp **flashes** (go to table 2).

In both situations an error code will also be displayed on the LED.

## **Table 1: The orange lamp stays on**

When the orange light stays on, make note of the printer's error code, then follow the action step(s) in the table below to correct the error.

Some errors will require servicing.

An error code on the printer will be displayed as a letter and number combination. For example, the error code **E, 0, 2** would be displayed.

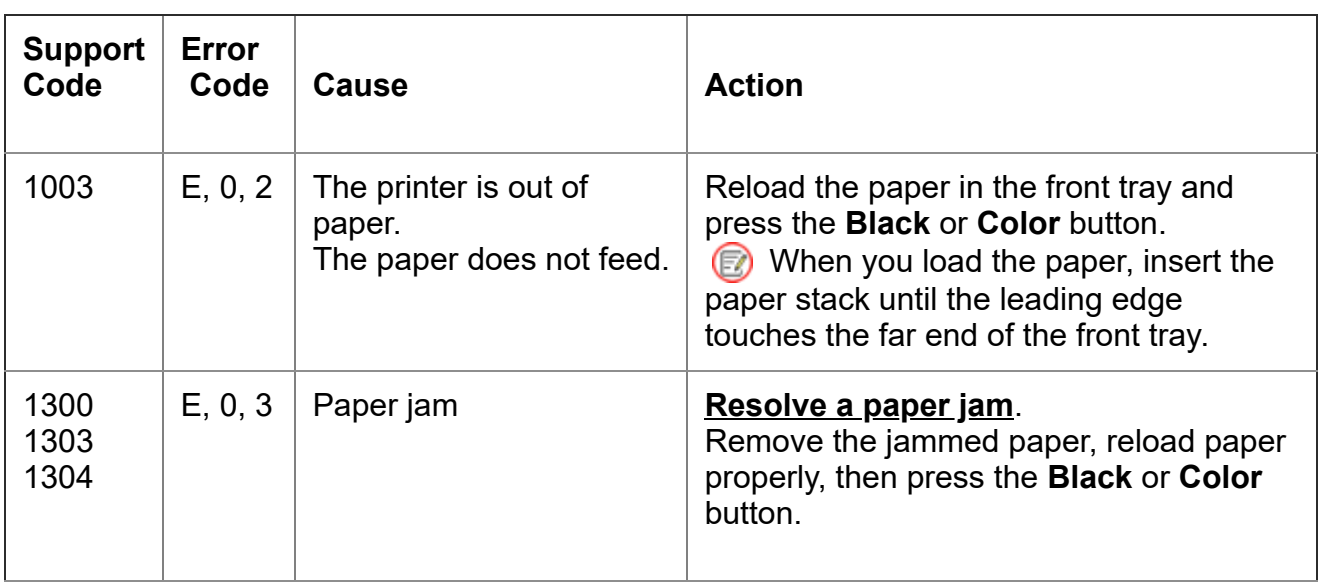

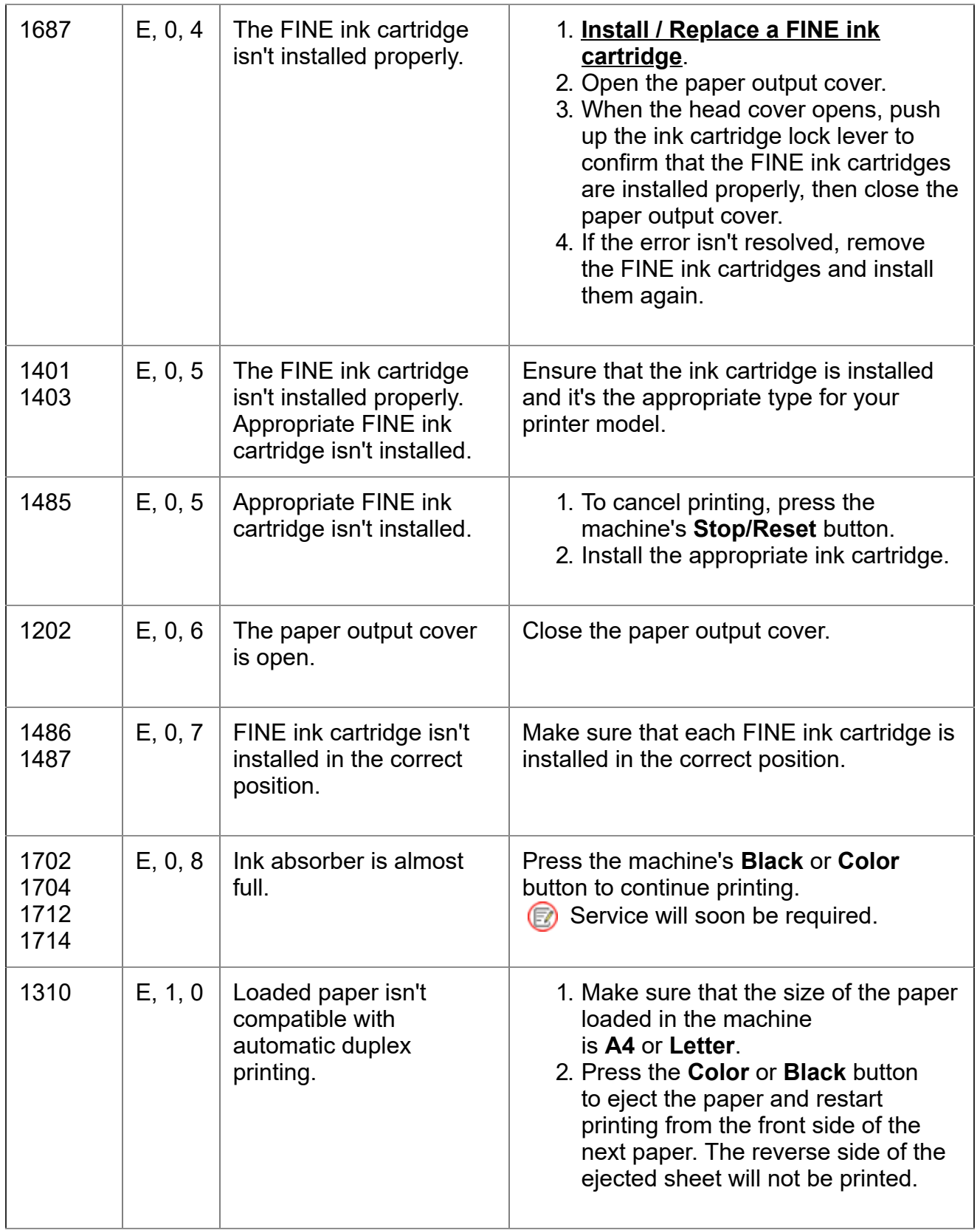

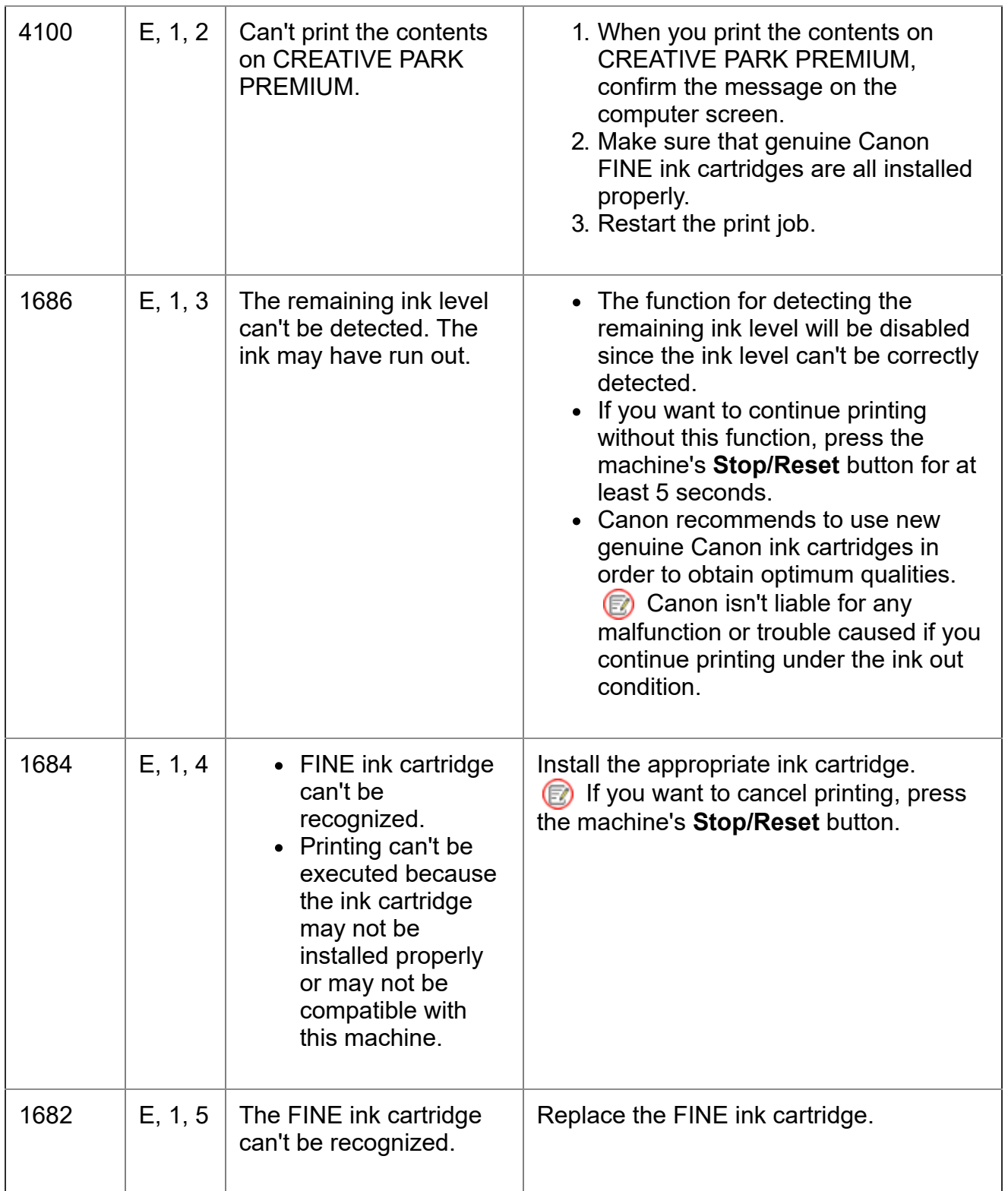

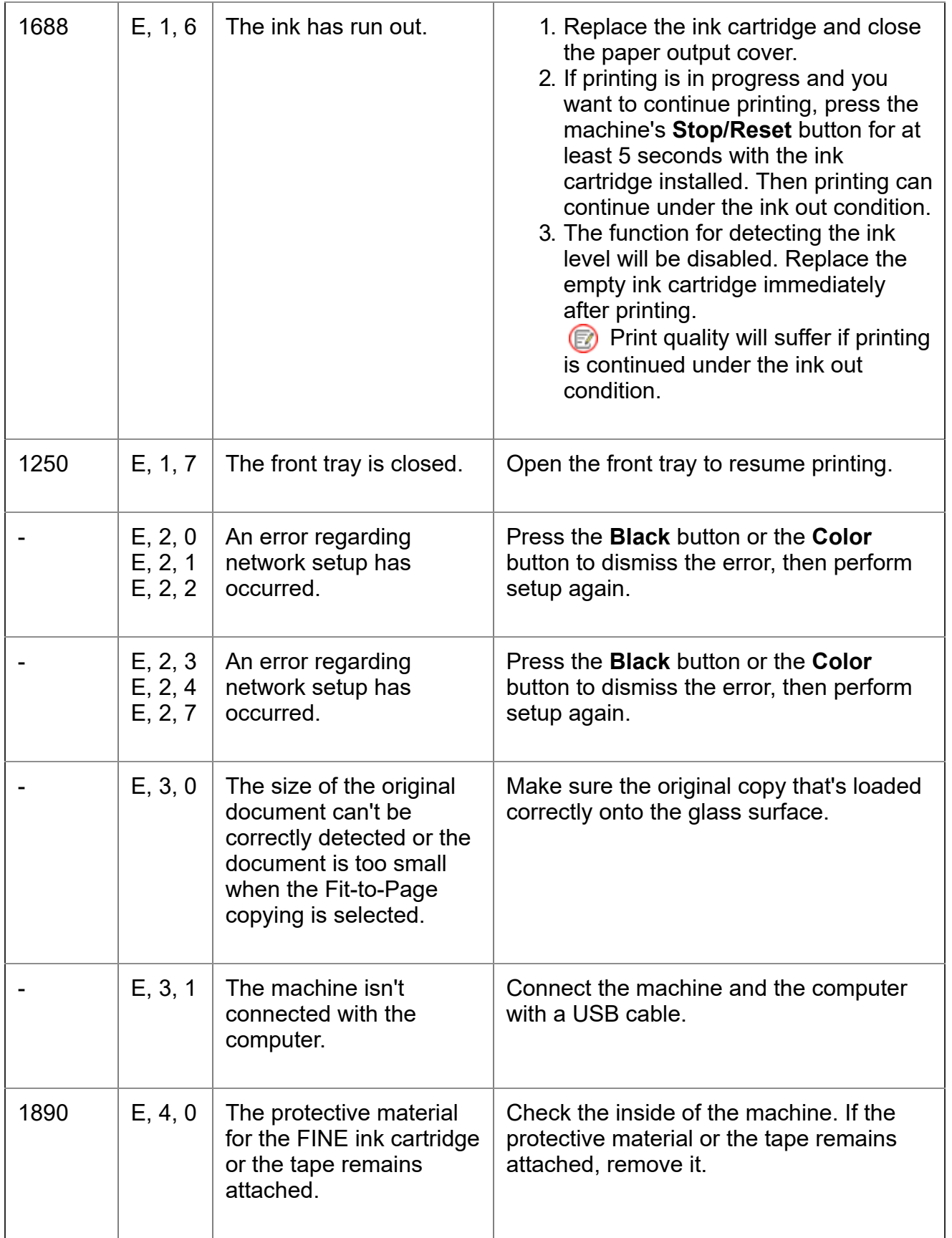

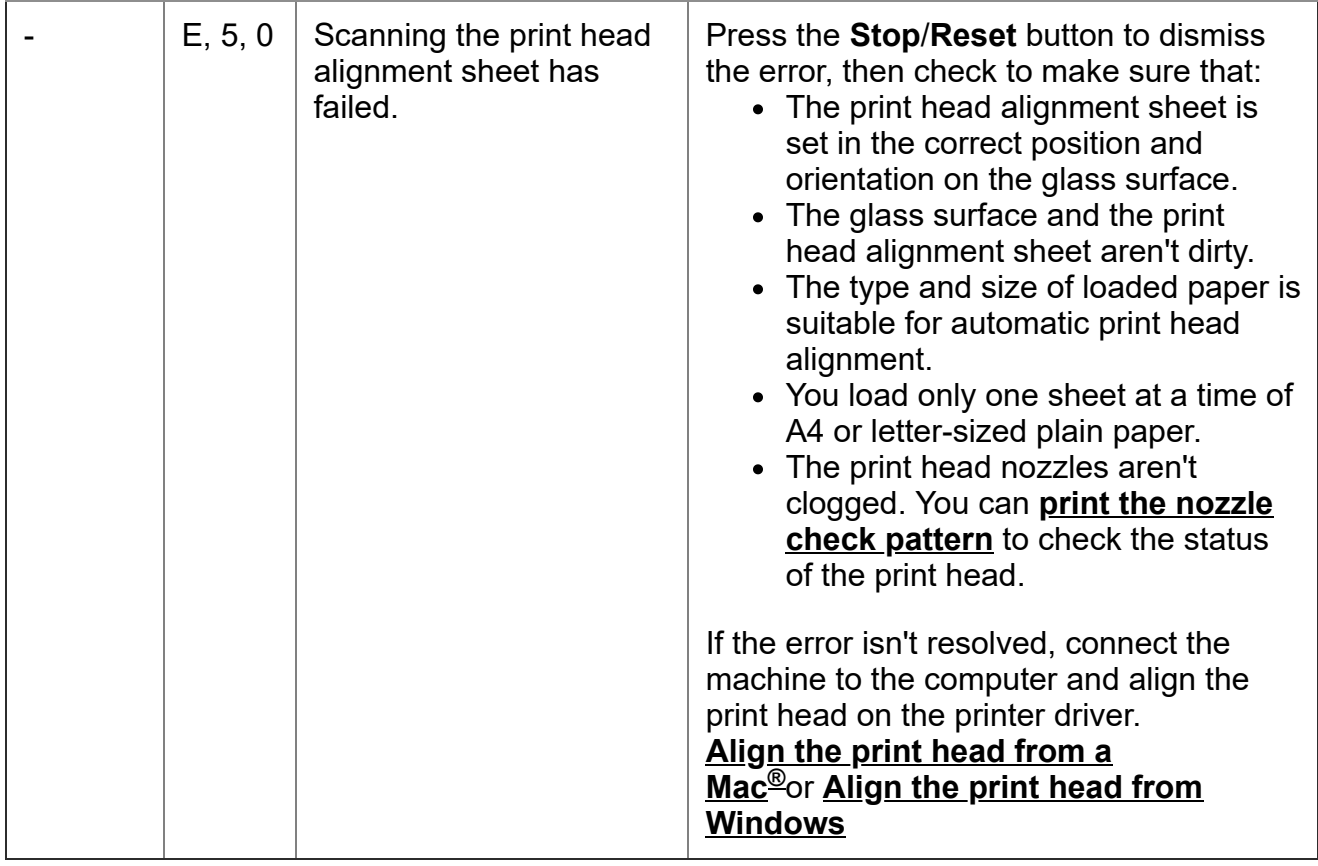

## **Table 2: The orange lamp flashes**

If the orange light flashes on your printer, make note of the printer's error code, then follow the action step(s) in the table below to correct the error.

Some errors will require servicing.

An error code on the printer will be displayed as a letter and number combination. For example, the error code P, 0, 2 would be displayed in that order.

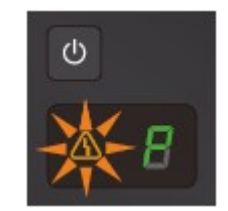

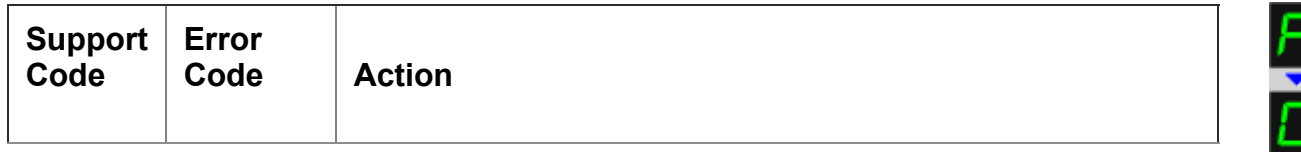

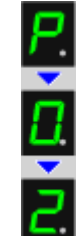

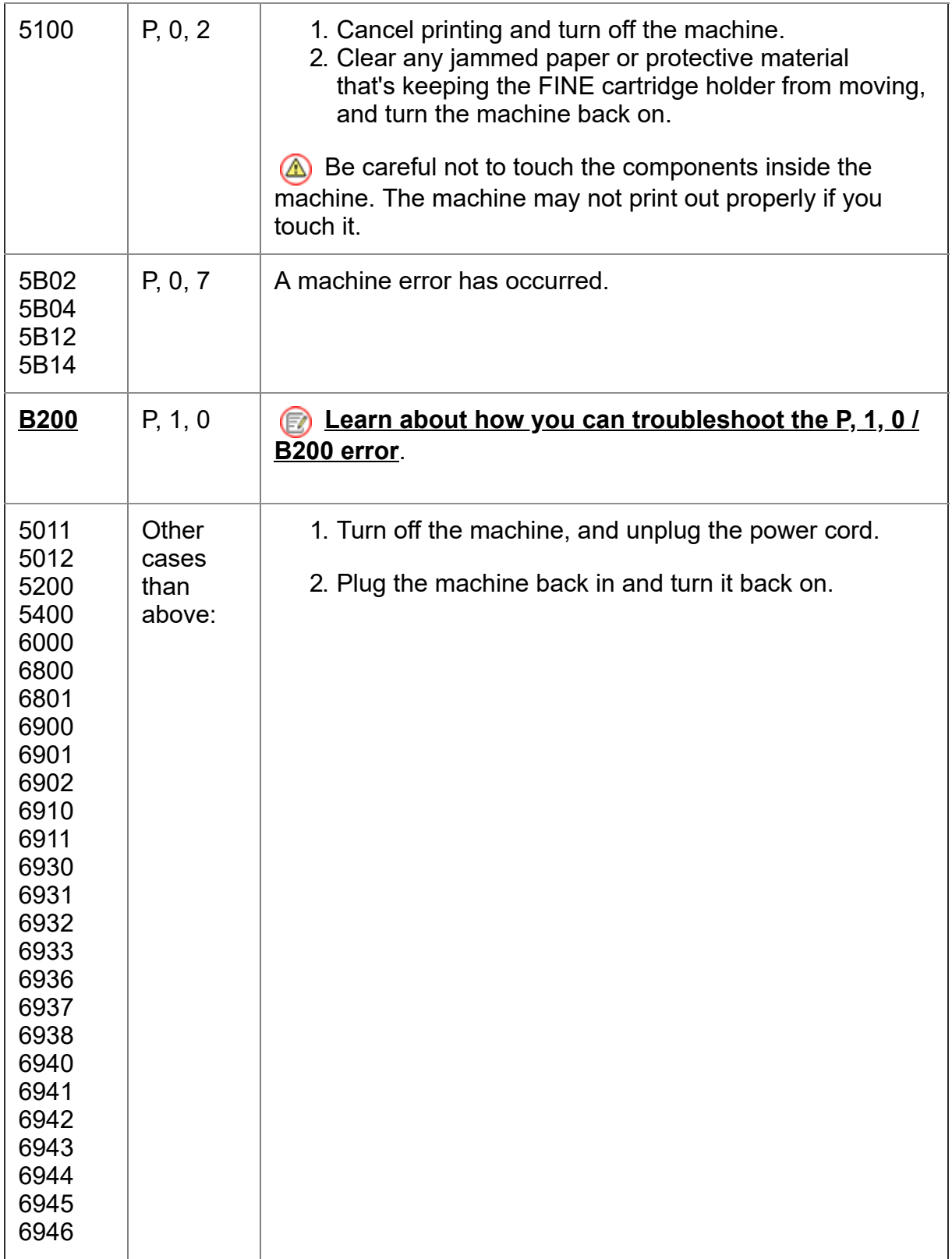